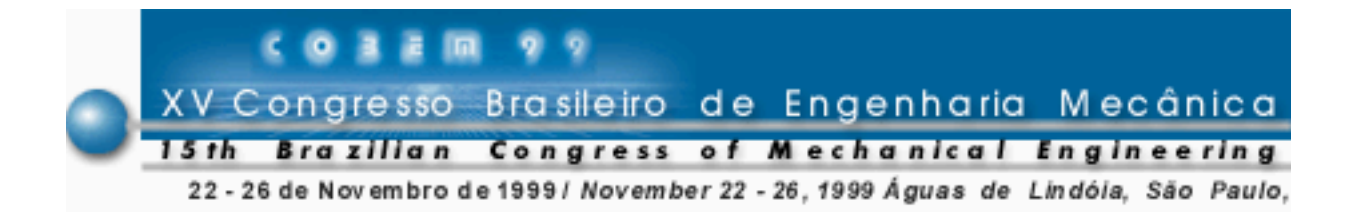

# **Uma Solução para Problemas Convectivos com o Galerkin-FEM Convencional**

## **Renato Barbieri**

Pontifícia Universidade Católica do Paraná – PUCPR Departamento de Engenharia Mecânica Rua Imaculada Conceição, 1155 – Cx. Postal: 16210 Cep: 80215-901 - Curitiba – Pr e-mail:barbieri@rla01.pucpr.br tel: (041) 3301321

*Resumo.* Uma das maneiras utilizadas atualmente com o método de Elementos Finitos para a solução de problemas convectivos é empregando técnicas de ortogonalização do resíduo que permitem tornar e/ou explorar as características de problemas auto-adjuntos e, consequentemente, a matriz oriunda da discretização torna-se simétrica. Outra alternativa também bastante utilizada é a ortogonalização dos resíduos com funções-pêso especiais (formulação Petrov-Galerkin, por exemplo). Neste trabalho usa-se o método de Galerkin convencional para formular um elemento finito e solucionar problemas convectivos. Embora a matriz final não apresente simetria, mostra-se numéricamente que os seus autovalores são todos reais e que o caráter oscilatório da solução aproximada para número de Peclet (local) grande é praticamente eliminado.

*Palavras-chave*: Método de Galerkin, Problemas Convectivos, Elementos Finitos.

#### 1. Introdução

Para análise unidimensional, alguns problemas condutivos-convectivos bem postos são governados pelas equações:

$$
k\frac{d^2u}{dx^2} + A\frac{du}{dx} + Q(x) = 0 \qquad \forall x \in \Omega
$$
 (1)

onde Ω é o domínio, u(x) é a variável de interesse, *k* e *A* são constantes e Q(x) é a excitação externa. Para problemas bem postos acrescenta-se à Eq.(1) as devidas condições de contorno (Dirichlet, Neuman e/ou Cauchy-Robin).

Usando a discretização de elementos finitos e a ortogonalização do resíduo da equação diferencial com o método de Galerkin, a equação aproximada para um nó interno *i* de uma malha homogênea com elementos de comprimento *h* pode ser escrita como sendo:

$$
K_{ij} u_j + f_i = 0 \tag{2}
$$

onde

$$
K_{ij} = \int_{0}^{h} \phi_i A \frac{d\phi_j}{dx} dx + \int_{0}^{h} \frac{d\phi_i}{dx} k \frac{d\phi_j}{dx} dx
$$
 e (3)

$$
f_i = \int_0^h \phi_i Q(x) dx + \text{terms no contorno}
$$
 (4)

sendo que  $\phi_i(x) \in$  ao conjunto formado pelas funções de interpolação.

Para elementos finitos lineares, Zinckiewicz & Taylor (1991) mostram para malhas homogêneas que quando *k*, *A* e Q(x) são constantes, a equação associada ao nó *i* pode ser expressa na seguinte forma:

$$
(-\text{Pe}-1)u_{i-1} + 2u_i + (\text{Pe}-1)u_{i+1} + \frac{Qh^2}{k} = 0
$$
 (5)

onde *h* é o comprimento do elemento e Pe=*Ah*/2*k* é o número de *Peclet* local (ou da malha). Ainda, a equação acima é *idêntica* à obtida com o método de diferenças finitas central para as aproximações:

$$
\frac{\mathrm{du}}{\mathrm{dx}} \approx \frac{\mathrm{u}_{i+1} - \mathrm{u}_{i-1}}{2h} \tag{6}
$$

e

$$
\frac{d^2 u}{dx^2} \approx \frac{u_{i+1} - 2u_i + u_{i-1}}{h^2}
$$
 (7)

O sistema de equações algébricas oriundo destas discretizações é obviamente *não simétrico* e em complemento, sua precisão numérica deteriora bastante com o acréscimo do número de Peclet local, Pe; Zienckiewicz & Taylor (1991). De fato, a formulação acima além de apresentar resultados ruins para Peclet local grande, apresenta também caráter oscilatório para  $Pe>1$ .

Este caráter oscilatório foi estudado por diversos autores e um detalhamento pode ser visto no trabalho de Fletcher (1991). Analisando um problema específico (primeiro exemplo numérico deste trabalho), este autor mostra que o caráter oscilatório da solução esta associado à presença de autovalores complexos e que para Pe→∞ os autovalores desta formulação são puramente imaginários. Diversos esquemas de discretização e comparação de resultados numéricos são mostrados, tais como: diferença central, upwind, DuFort-Frankel, Lax-Wendroff, Crank-Nicolson, Three-Level fully implicit e outros.

Um esquema interessante para solucionar este problema e obter a super-convergência nodal de u(x) foi apresentado por Guymon at al (1970). Nesta formulação o resíduo originado da aproximação de elementos finitos é ortogonalizado utilizando como *função peso* o produto φi(x)*w*\*, onde *w*\* é uma função pertencente ao *núcleo do operador adjunto*. Esta operação além de proporcionar superconvergência nodal também torna a matriz final simétrica e, consequentemente, todos os seus autovalores são reais. Zinckiewicz & Taylor (1991) salientam que os sistemas de equações resultantes desta formulação são mal-acondicionados numericamente para Pe local grandes. Outro inconveniente deste método é a sua utilização em problemas não lineares, como a equação de Burgers por exemplo, ou problemas com coeficientes variáveis onde obter uma solução *w*\* pode ser tão complicado quanto obter a própria solução do problema.

Uma outra alternativa para obter soluções com super-convergência nodal é com o uso do método de Petrov-Galerkin, onde a *função peso* utilizada na ortogonalização do resíduo é diferente das funções de interpolação. Para elementos lineares de comprimento *h* a *função peso* pode ser tomada como sendo *w*=φi(x)+α*w*\*, onde o valor da integral de domínio (elemento) de *w*\* deve ser igual a ±*h*/2, Zienckiewicz & Taylor (1991).

Diversos outros métodos de solução deste problema podem ser encontrados na literatura. Entretanto, neste trabalho, propõe-se a solução do problema com uso do método de *Galerkin convencional* com a seleção apropriada das funções de interpolação.

#### 2. A Escolha das Funções de Interpolação

O método de Galerkin aproxima a solução de um conjunto de equações diferenciais e suas condições de contorno (problema bem posto) substituindo a solução analítica por uma série de funções de interpolação (aproximação) que a princípio satisfazem pelo menos as condições de Dirichlet do problema.

O passo crucial para a implementação do método de Galerkin é a escolha do conjunto das funções de interpolação. Entretanto, se o conjunto destas funções é completo, linearmente independente e cada uma satisfaz as condições de contorno de Dirichlet do problema, o resíduo tende a zero quando o número de funções tende a infinito e as condições de Neumann também são satisfeitas.

Esta mesma idéia é utilizada para gerar o conjunto das funções de interpolação para o elemento finito proposto. Aproxima-se a variável de interesse, u(x), no domínio do elemento pela seguinte expressão:

$$
u(x) \approx u^{*}(x) = \phi_{i}(\xi)q_{i} \qquad i = 1, 2, 3, \dots, 16
$$
 (8)

onde  $\phi_i(\xi) \in$  ao conjunto das funções de interpolação definidas no sistema de referência local do elemento, -1≤ξ≤1; veja Fig.1. As componentes qi são os *deslocamentos generalizados* do elemento.

$$
\phi_1(\xi) = \frac{1 - \xi}{2} \tag{9.1}
$$

$$
\phi_2(\xi) = (1 + \xi) \times \phi_1(\xi) \tag{9.2}
$$

$$
\phi_3(\xi) = (1 + \xi) \times \phi_1^2(\xi) \quad \dots \tag{9.3}
$$

$$
\phi_8(\xi) = (1 + \xi) \times \phi_1^7(\xi)
$$
\n(9.4)

$$
\phi_9(\xi) = \frac{1 + \xi}{2} \tag{9.5}
$$

$$
\phi_{10}(\xi) = (1 - \xi) \times \phi_9(\xi) \tag{9.6}
$$

$$
\phi_{11}(\xi) = (1 - \xi) \times \phi_9^2(\xi) \quad \dots \tag{9.7}
$$

$$
\phi_{16}(\xi) = (1 - \xi) \times \phi_9^7(\xi)
$$
\n(9.8)

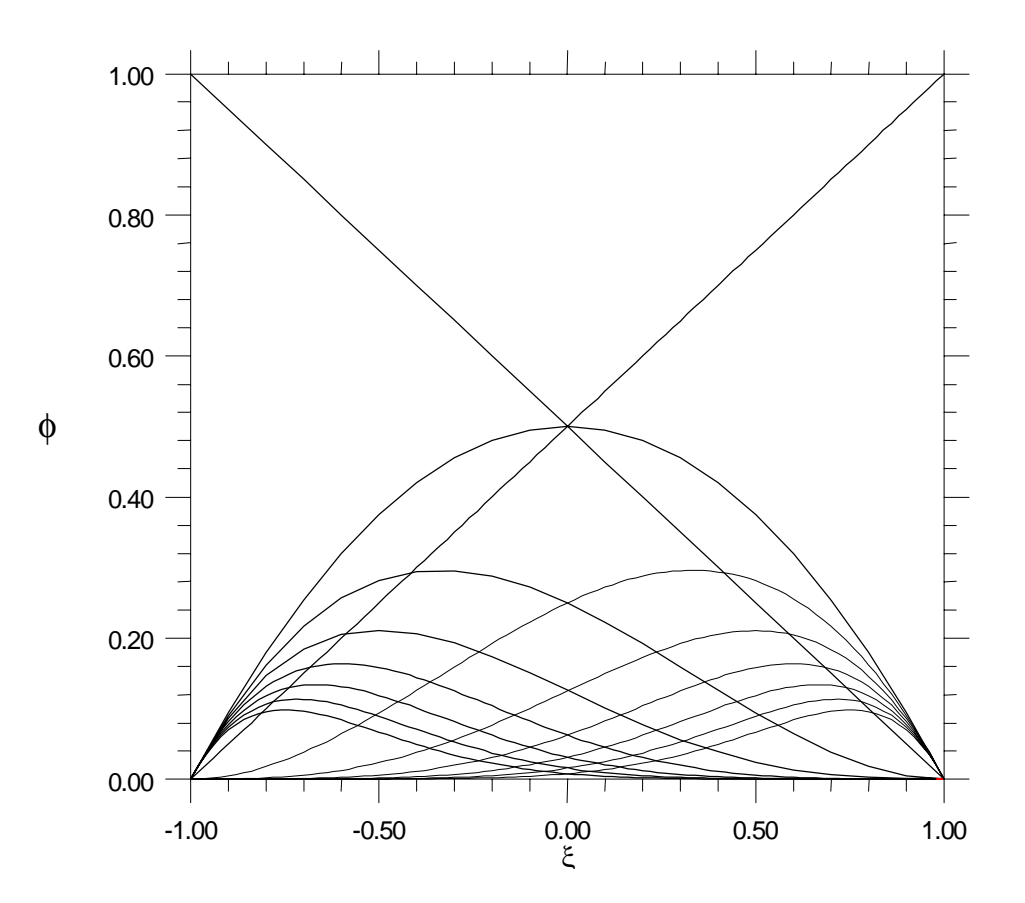

Fig.1-Funções de Interpolação.

Nesta aproximação, q<sub>1</sub> e q<sub>9</sub> representam os valores nodais da variável u(x) nos nós 1 e 2 do elemento. Os outros *deslocamentos generalizados* apenas influenciam o valor da função no domínio do elemento (excluindo a fronteira), pois todas as outras funções de interpolação se anulam no contorno. Embora sejam definidos 8 *deslocamentos nodais generalizados*, note que à esquerda do nó todas as primeiras derivadas das funções de interpolação de ordem superior são negativas e à direita positivas e de *igual valor*, o que permite o pós-processamento nodal da solução bastante fácil.

Outra característica observada nesta aproximação é que o conjunto das funções de interpolação *não é ortogonal*.

## 3. Exemplos Numéricos

*Exemplo 1*: Encontrar a solução u(x) para a equação diferencial,

$$
k\frac{d^2u}{dx^2} + A\frac{du}{dx} = 0 \qquad \forall \ 0 \le x \le 1.
$$

com condições de contorno  $u(0)=0$  e  $u(1)=1$ . A solução analítica está mostrada na Fig.2 e sua expressão matemática é :

$$
u(x) = \frac{1 - e^{Ax/k}}{1 - e^{A/k}} \quad e \quad \frac{du(x)}{dx} = -\frac{Ae^{Ax/k}}{k(1 - e^{A/k})}.
$$

Este problema foi resolvido com malha homogênea de 10 elementos e com malha não uniforme com os nós dispostos segundo uma pg com razão igual a 0.65. Os resultados para u(x) e sua derivada estão mostrados nas tabelas que seguem, sendo que para a derivada du(x)/dx os valores ilustrados são calculados para o elemento à esquerda e à direita do nó com o objetivo de verificar a existência de saltos (jump).

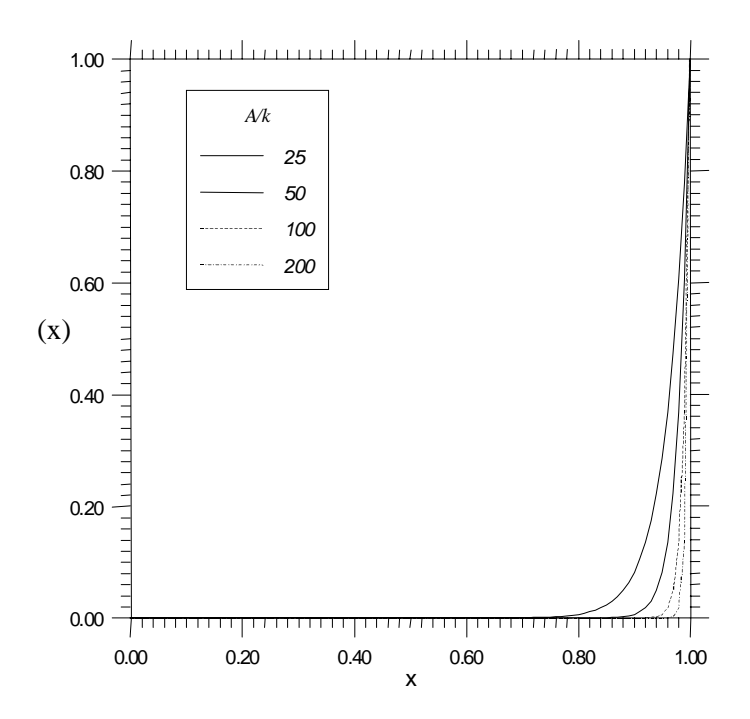

Fig.2- Solução Analítica para diversos valores de *A/k*.

|     | $u(x)$ Analítico    | $u(x)$ Numérico      | $Error = Anal.-Num.$  |
|-----|---------------------|----------------------|-----------------------|
| X   |                     |                      |                       |
| 0.0 | .00000000000E+00    | .888622508910E-47    | -.888622508910E-47    |
| 0.1 | .819364061639E-39   | .421183844138E-13    | $-.421183844138E-13$  |
| 0.2 | .180485138413E-34   | $-.221600514809E-13$ | .221600514809E-13     |
| 0.3 | .397544973591E-30   | $-112724644434E-12$  | .112724644434E-12     |
| 0.4 | .875651076270E-26   | .752805225564E-13    | $-.752805225564E-13$  |
| 0.5 | .192874984796E-21   | .319818245960E-13    | -.319818244032E-13    |
| 0.6 | .424835425529E-17   | -.339587617286E-12   | .339591865640E-12     |
| 0.7 | .935762296884E-13   | .297613785468E-12    | $-.204037555779E-12$  |
| 0.8 | .206115362244E-08   | .245325072109E-08    | -.392097098649E-09    |
| 0.9 | .453999297625E-04   | .495313620436E-04    | $-.413143228110E-05$  |
| 1.0 | $.100000000000E+01$ | $.100000000000E+01$  | $.000000000000E + 00$ |

Tabela 1. Análise de u(x) para malha homogênea. *A*=100, *k*=1 e Pe=5 .

Tabela 2. Análise de u(x) para malha variável. *A*=100, *k*=1 e Pe=variável

| X                   | $u(x)$ Analítico    | $u(x)$ Numérico      | $Error = Anal.-Num.$ |
|---------------------|---------------------|----------------------|----------------------|
| .000000000000E+00   | .00000000000E+00    | .186693716042E-46    | $-.186693716042E-46$ |
| .354776261757E+00   | .951237775869E-28   | $-.257172006263E-13$ | .257172006263E-13    |
| .585380831899E+00   | .984732610351E-18   | $-.243352451998E-13$ | .243362299324E-13    |
| .735273802491E+00   | .318483781119E-11   | .333880357669E-11    | $-.153965765501E-12$ |
| .832704233376E+00   | .542546755814E-07   | .542555606274E-07    | -.885045957507E-12   |
| .896034013451E+00   | .305361706245E-04   | .305361708456E-04    | $-.221099146749E-12$ |
| .937198370500E+00   | .187309534847E-02   | .187309534846E-02    | .102825734039E-13    |
| .963955202582E+00   | .272015929837E-01   | .272015929837E-01    | .181729631343E-13    |
| .981347143435E+00   | .154851969095E+00   | .154851969095E+00    | .165423230669E-13    |
| .992651904990E+00   | .479596812964E+00   | .479596812964E+00    | .810462807976E-14    |
| $.100000000000E+01$ | $.100000000000E+01$ | $.100000000000E+01$  | $.00000000000E + 00$ |

A análise dos autovalores (método QR) da matriz resultante de elementos finitos foi realizada com o objetivo de detectar autovalores imaginários, que acusam a presença do caráter oscilatório da solução numérica. Mesmo para *A*=1000 e *k*=1, verificou-se que todos os autovalores são reais e que todos autovalores não nulos estão associados aos graus de liberdade de *deslocamento* nodal (q1 e q9). Estes cálculos foram realizados com malha homogênea, Pe (local)=50; e malha com nós dispostos em progressão geométrica, pg, 177.315 ≤Pe (local)≤ 3.675.

Efetuando a mesma análise de autovalores para as formulações com elementos *lagrangeanos* verificou-se que o aparecimento de autovalores complexos para elementos de baixa ordem estão de acordo com os valores ilustrados na Tab.6. Entretanto, para elementos de ordem elevada, 8 por exemplo, os autovalores complexos aparecem mesmo para Pe muito baixo, o que não significa um caráter *fortemente* oscilatório da solução numérica para este tipo de elemento. O carater oscilatório esta presente para Pe baixo, porem a amplitude da oscilação é bastante reduzida.

Na realidade, o caráter *fortemente* oscilatório para o elemento *lagrangeano* de oitava ordem só aparece para Pe alto, 10 por exemplo.

| $\mathbf x$ | du/dx Analítico       | du/dx Numérico       | $Error = Anal.-Num.$ |
|-------------|-----------------------|----------------------|----------------------|
| 0.0         | .372007597602E-41     | -.122270193970E-09   | .122270193970E-09    |
| 0.1         | .819401262399E-37     | -.939621713769E-10   | .939621713769E-10    |
|             |                       | $-123691279441E-08$  | .123691279441E-08    |
| 0.2         | .180485138785E-32     | .707295555458E-09    | -.707295555458E-09   |
|             |                       | -.613880501987E-09   | .613880501987E-09    |
| 0.3         | .397544973591E-28     | .566227953414E-09    | -.566227953414E-09   |
|             |                       | .152022039401E-08    | $-.152022039401E-08$ |
| 0.4         | .875651076270E-24     | -.926185350636E-09   | .926185350636E-09    |
|             |                       | -.998625182547E-09   | .998625182547E-09    |
| 0.5         | .192874984796E-19     | .554798873509E-09    | -.554798873490E-09   |
|             |                       | -.307909431285E-08   | .307909431287E-08    |
| 0.6         | .424835425529E-15     | .247391085395E-08    | -.247391042912E-08   |
|             |                       | .658855014990E-08    | -.658854972506E-08   |
| 0.7         | .935762296884E-11     | -.331661098585E-08   | .332596860882E-08    |
|             |                       | -.398438260163E-08   | .399374022460E-08    |
| 0.8         | .206115362244E-06     | .246200787757E-06    | $-.400854255130E-07$ |
|             |                       | $-.138977661663E-04$ | .141038815286E-04    |
| 0.9         | .453999297625E-02     | .493898987354E-02    | -.398996897292E-03   |
|             |                       | $-.280628979144E+00$ | .285168972120E+00    |
| 1.0         | $.100000000000E + 03$ | .997144178851E+02    | .285582114949E+00    |

Tabela 3. Análise de du/dx para malha homogênea. *A*=100, *k*=1 e Pe=5 .

Tabela 4. Análise de du/dx para malha variável. *A*=100, *k*=1 e Pe=variável.

| X                 | du/dx Analítico   | du/dx Numérico       | $Error = Anal. - Num.$ |
|-------------------|-------------------|----------------------|------------------------|
| .000000000000E+00 | .372007597602E-41 | $-.103581587751E-10$ | .103581587751E-10      |
| .354776261757E+00 | .951237775869E-26 | .399139055141E-11    | $-.399139055141E-11$   |
|                   |                   | .967226299053E-12    | -.967226299053E-12     |
| .585380831899E+00 | .984732610351E-16 | .472843986188E-11    | -.472834138862E-11     |
|                   |                   | .811972711290E-11    | $-.811962863964E-11$   |
| .735273802491E+00 | .318483781119E-09 | .331038807477E-09    | $-.125550263580E-10$   |
|                   |                   | $-.134240281113E-07$ | .137425118924E-07      |
| .832704233376E+00 | .542546755814E-05 | .541178406810E-05    | .136834900410E-07      |
|                   |                   | .453618745055E-05    | .889280107585E-06      |
| .896034013451E+00 | .305361706245E-02 | .305272774150E-02    | .889320949751E-06      |
|                   |                   | .304924752384E-02    | .436953861736E-05      |
| .937198370500E+00 | .187309534847E+00 | .187305165248E+00    | .436959921327E-05      |
|                   |                   | .187305699978E+00    | .383486958380E-05      |
| .963955202582E+00 | .272015929837E+01 | .272015546354E+01    | .383482872479E-05      |
|                   |                   | .272015822474E+01    | .107363655388E-05      |
| .981347143435E+00 | .154851969095E+02 | .154851958358E+02    | .107367179325E-05      |
|                   |                   | .154851967678E+02    | .141640555285E-06      |
| .992651904990E+00 | .479596812964E+02 | .479596811549E+02    | .141507904061E-06      |
|                   |                   | .479596812851E+02    | .113173115324E-07      |
| .10000000000E+01  | .10000000000E+03  | .999999999886E+02    | .114403064799E-07      |

| $\mathbf x$         | du/dx Analítico     | du/dx Numérico       | $Error = Anal.-Num.$ |
|---------------------|---------------------|----------------------|----------------------|
| .000000000000E+00   | .276779305347E-84   | .358035823211E-10    | $-.358035823211E-10$ |
| .354776261757E+00   | .180970661248E-53   | $-.833596386363E-11$ | .833596386363E-11    |
|                     |                     | .761968266261E-11    | $-.761968266261E-11$ |
| .585380831899E+00   | .193939662778E-33   | $-.104619438113E-10$ | .104619438113E-10    |
|                     |                     | .184532389369E-10    | -.184532389369E-10   |
| .735273802491E+00   | .202863837672E-20   | -.165304853139E-10   | .165304853159E-10    |
|                     |                     | -.703073155250E-10   | .703073155271E-10    |
| .832704233376E+00   | .588713964489E-12   | .200535976713E-10    | $-194648837068E-10$  |
|                     |                     | $-.137871403183E-08$ | .137930274579E-08    |
| .896034013451E+00   | .186491543282E-06   | .185387730445E-06    | .110381283749E-08    |
|                     |                     | $-.614022709122E-06$ | .800514252404E-06    |
| .937198370500E+00   | .701697236896E-03   | .700896913026E-03    | .800323869216E-06    |
|                     |                     | .685000707723E-03    | .166965291731E-04    |
| .963955202582E+00   | .147985332170E+00   | $.147968635013E+00$  | .166971571625E-04    |
|                     |                     | .147946879745E+00    | .384524258402E-04    |
| .981347143435E+00   | .479582646650E+01   | .479578801419E+01    | .384523073551E-04    |
|                     |                     | .479580607284E+01    | .203936592849E-04    |
| .992651904990E+00   | $.460026206011E+02$ | $.460026002074E+02$  | .203937203835E-04    |
|                     |                     | .460026165061E+02    | .409498247933E-05    |
| $.100000000000E+01$ | .200000000000E+03   | .199999995905E+03    | .409500773912E-05    |

Tabela 5. Análise de du/dx para malha variável. *A*=200, *k*=1 e *Pe*=variável.

Tabela.6- Pe Local para Oscilação forte na Solução Numérica.

| <b>Elemento Lagrangeano</b> | Pe (aproximado) |
|-----------------------------|-----------------|
| Linear                      | 1.000           |
| Quadrático                  | 1,525           |
| Cúbico                      | 2,500           |
| $4^a$ -ordem                | 3.075           |

*h*=0,1 (homogêneo) e *k*=1,0.

Com relação à derivada de u(x), os elementos *lagrangeanos* apresentam saltos (jumps) nos nós internos da malha, mesmo para o elemento *lagrangeano* de ordem 8. A descontinuidade da derivada aumenta com o aumento do número de Peclet.

*Exemplo 2*: Encontrar a solução no tempo para o problema:

$$
\frac{\partial T(x,t)}{\partial t} + A \frac{\partial T(x,t)}{\partial x} + k \frac{\partial^2 T(x,t)}{\partial x^2} = 0
$$

com condições iniciais  $T(0,0)=1$  e  $T(1,0)=0$ . As condições para qualquer instante de tempo são T(0,t)=1 e T(1,t)=0.

Para o cálculo de T(x,t) foi utilizada malha homogênea com 10 elementos.

Após a discretização de elementos finitos e uso do método de Galerkin convencional, a equação diferencial acima pode ser reescrita como sendo:

$$
\vec{Cq} + Kq = 0
$$

onde t  $\frac{1}{q} = \frac{\partial q}{\partial q}$ . ∂ <sup>∂</sup> <sup>=</sup> ,**C** e **K** são as matrizes características de elementos finitos, ver detalhes em Zienckiewicz & Taylor (1991).

A solução para no instante de tempo n+1 é obtida com processo iterativo descrito por Zienckiewicz & Taylor (1991) em função do passo no tempo, ∆t, e do parâmetro Θ que define o esquema de integração no tempo (Crank-Nicolson=1/2, Euler=0, Galerkin=2/3 e Backward difference=1). A comparação da convergência destes métodos também é feita com detalhes por estes autores.

A relação recursiva para obter a solução no instante de tempo  $t^{n+1}$  é dada por:

$$
\mathbf{q}_{n+1} = \left[\mathbf{C} + \Delta t \, \Theta \, \mathbf{K}\right]^{-1} \left[\left(\mathbf{C} - \Delta t (1 - \Theta) \, \mathbf{K}\right) \mathbf{q}_n\right]
$$

onde **q**n+1 é o vetor formado com o valor nodal das coordenadas generalizadas no instante de tempo  $t^{n+1}$  e  $q_n$  no instante  $t^n$ .

Resultados para *k*=1 e *A*=50 estão mostrados na Fig.3 e foram obtidos com ∆t=0.001 e  $\Theta = 2/3$ .

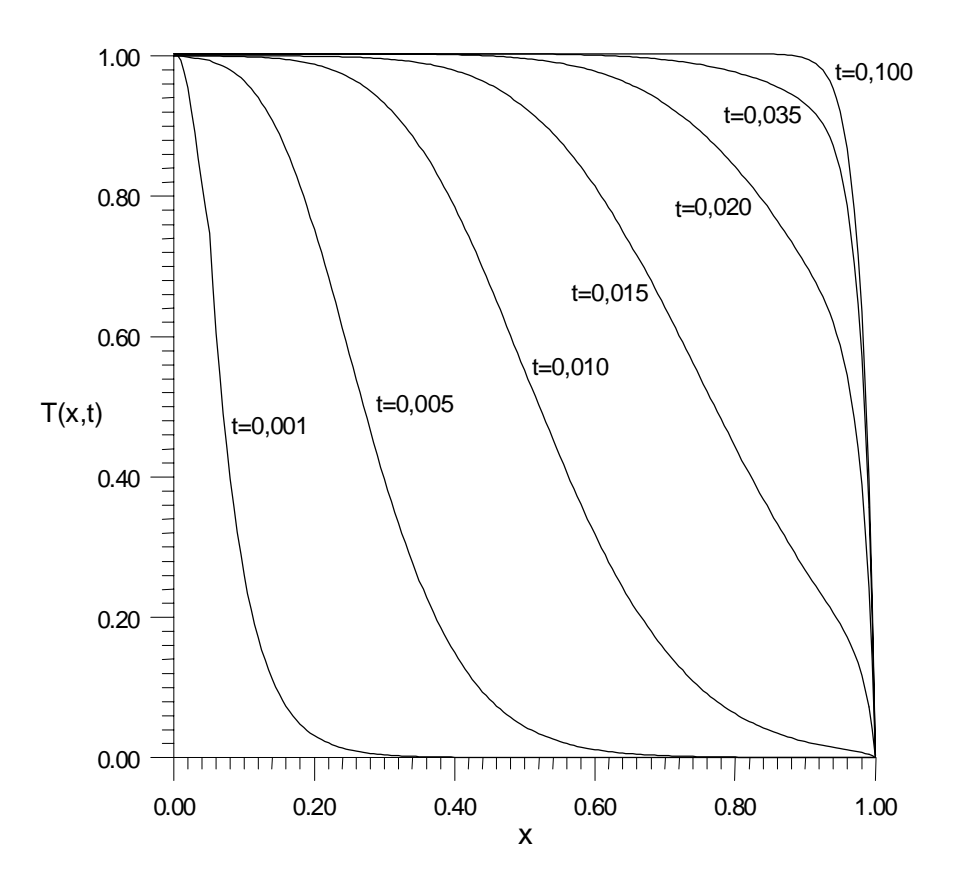

Fig.3- Solução T(x,t) para t variável com malha homogênea de 10 elementos.

#### 4. Conclusão

O elemento finito proposto apresenta boas características de convergência nodal de deslocamento. O erro nodal da variável de interesse é *praticamente* nulo nos nós. Nas Tabs. 1 e 2 nota-se este erro cresce percentualmente para valores muito próximos de zero (da ordem de  $10^{-8}$ ) para malha homogênea e 10-11 para malha não homogênea). Entretanto, jump significativo aparece no fluxo para problemas com Pe grande e malhas homogêneas, Tab.3. Porém, na Tab.4, nota-se melhora sensível deste comportamento quando a malha é não homogênea, indicando que o *refino h* é relevante para a análise de fluxo nestes casos.

A ortogonalização do resíduo com o método de Galerkin convencional explica estes resultados. O erro é ponderado na média e a convergência de fluxo é alcançada com o aumento de termos na série.

 Vale a pena salientar que todos os cálculos foram efetuados em dupla precisão e com métodos clássicos de solução de sistema de equações lineares.

A mesma técnica pode ser aplicada para problemas bidimensionais e tridimensionais. O inconveniente é o alto número de graus de liberdade do elemento e a forma final do sistema matricial que não é simétrico.

## 5. Referências.

- C.A.J. Fletcher. 1991 (3<sup>ª</sup> reimpressão 1997). Computational Techniques for Fluid Dynamics 1 -Fundamental and General Techniques. 2<sup>ª</sup> Ed. Springer Seris in Computational Physics. Springer.
- G.L.Guymon, V.H. Scott and L.R. Hermann. 1970. A general Numerical solution of the two dimensional diffusion-convection equation by the finite element method. Water Resouces Res., 6, 1611-17.
- O.C.Zienckiewicz & R.L.Taylor. 1991. The Finite Element Method. Vol.2 Solid and Fluid Mechanics Dynamics and Non-Linearity. 4<sup>ª</sup> Ed. Mc Graw-Hill Book Company Europe (UK).

## **CONVENTIONAL GALERKIN FINITE ELEMENT FOR CONVECTION DIFFUSION EQUATION SOLUTION**

*Abstract.*Using the Finite Element Method, the convection diffusion equation are commonly solved using weighted residual techniques that allows to turn or explore the characteristics of self-adjoint problems and, consequently, the properties of final symmetric matrix. Another alternative used is the ortogonalization of the residues with special weight function (formulation Petrov-Galerkin, for example). In this work the conventional Galerkin method is used to formulate a finite element and to solve the unidimensional convection diffusion equation. Although the final algebraic equations are non-symmetric, numerical applications shown that its eigenvalues are real and that the oscillatory character of the approached solution are practically eliminated when the mesh Peclet (Pe) number increase.

**Keywords**: Convection-Diffusion, Finite Element Method